**RESEARCH POSTER PRESENTATION DESIGN © 2015 www.PosterPresentations.com** 

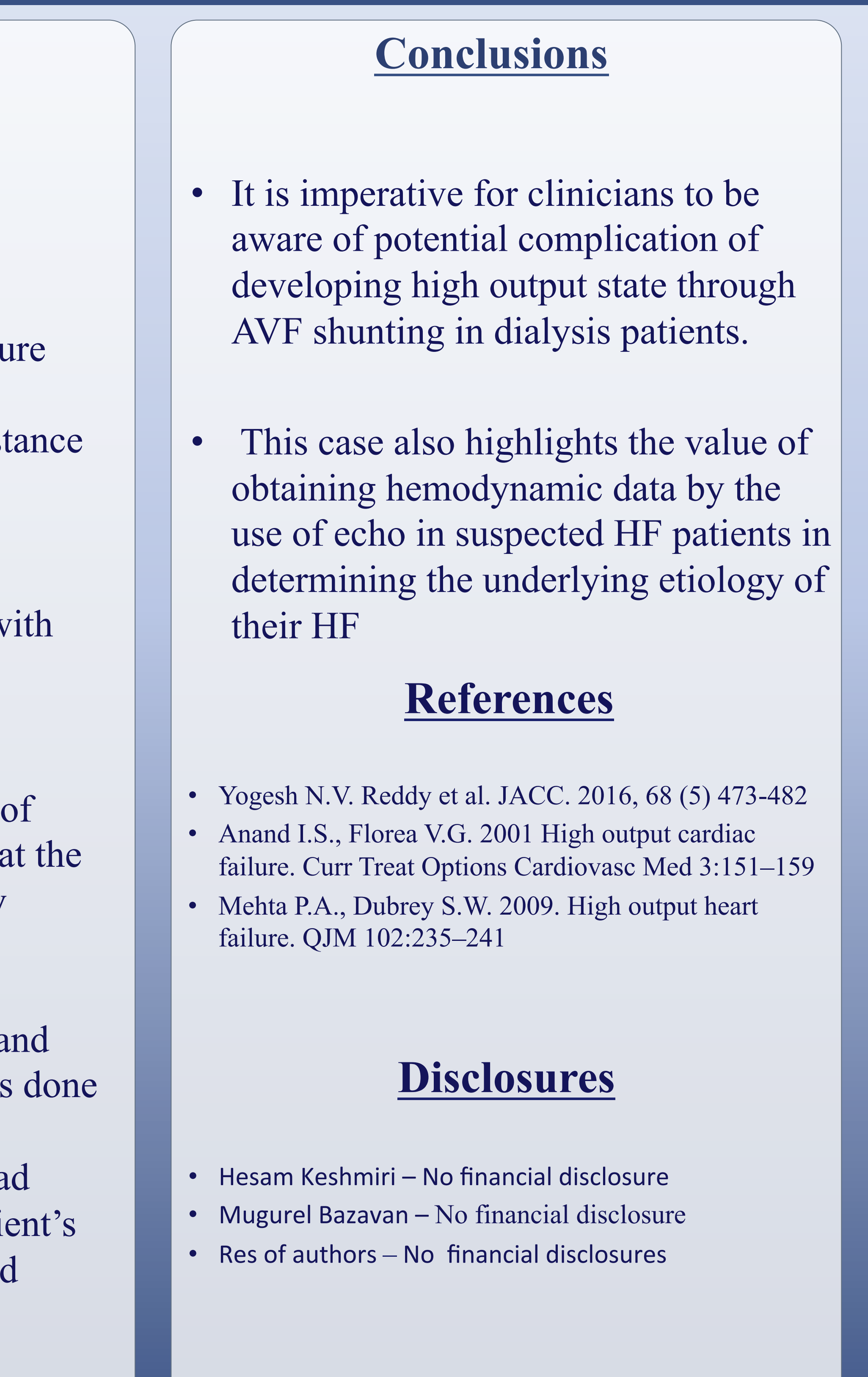

- A 53 year old female with ESRD on dialysis and pulmonary hypertension on sildenafil with multiple prior admissions for shortness of breath
- presents with complaints of generalized weakness and worsening dyspnea
- Remained symptomatic despite being dialyzed aggressively with removal of over 15L of fluid
- Echo:

- Hyperdynamic LV
	- reduced right ventricular function with moderate RV
	- hypetrophy
- severely elevated pulmonary pressures
- high cardiac output (CO) of 11L/min, and elevated left
- sided filling pressures
- Cardiac output is usually normal or low in patients with heart failure (HF), but a minority of patients present in a highoutput state, which has historically been referred to as high-output HF
- Pathophysiology is believed to be related to decreased systemic vascular resistance (Figure 1)
- When end-stage renal disease (ESRD) patients present with volume overload, generally inadequate dialysis and/or systolic or diastolic dysfunction are thought to be the culprits
- clinicians should be aware of the possibility of development of high output HF particularly in dialysis patients due to shunting of high volumes of blood through the arteriovenous fistula (AVF)

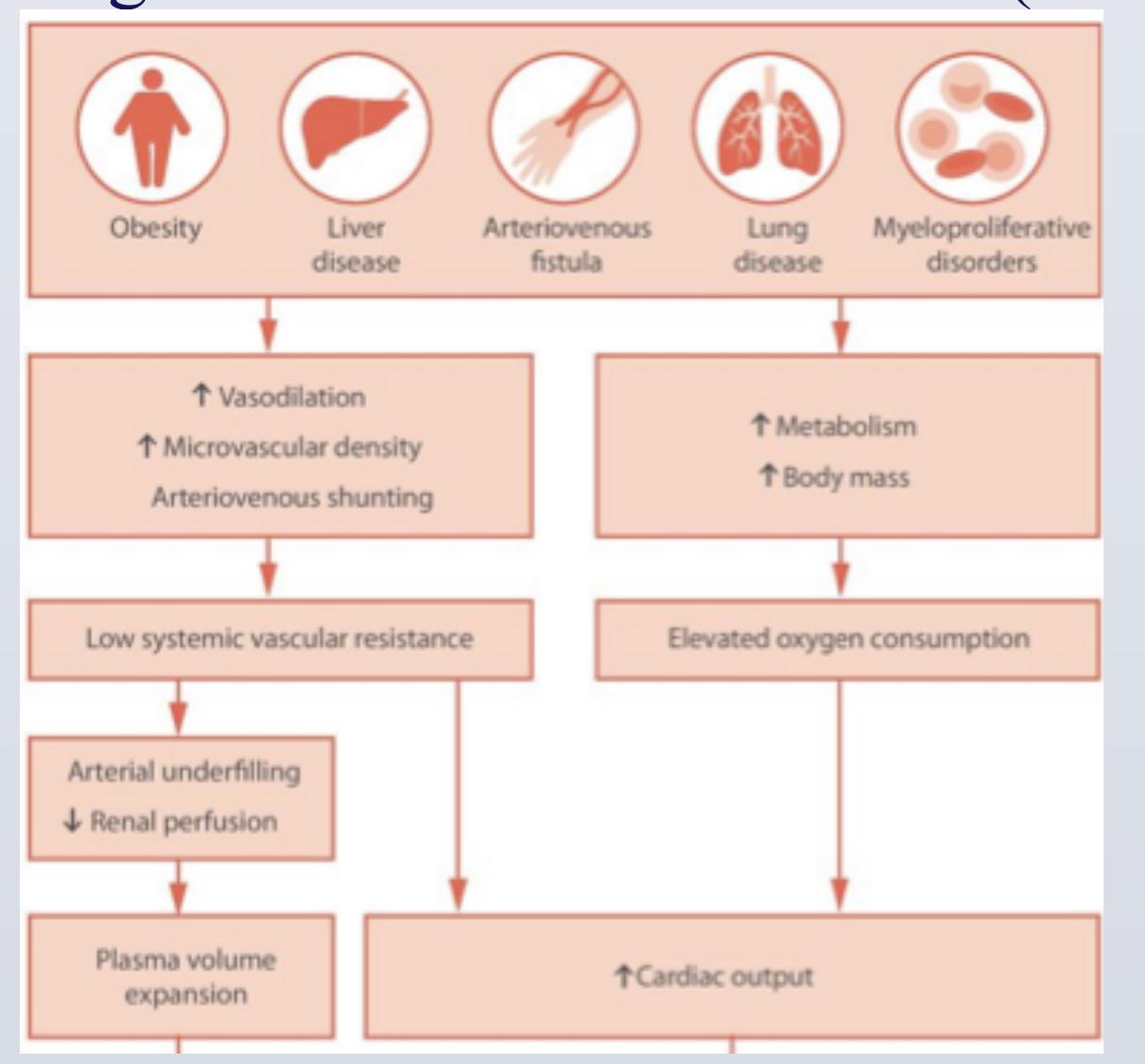

## **Background**

,

## An Overlooked Cause of Heart Failure in Patients on Hemodialysis

*Hesam Keshmiri, Chirag Rajyaguru, Sorin Danciu, Sunil Pauwaa, Mugurel Bazavan Advocate Illinois Masonic Medical Center, Chicago IL, USA* 

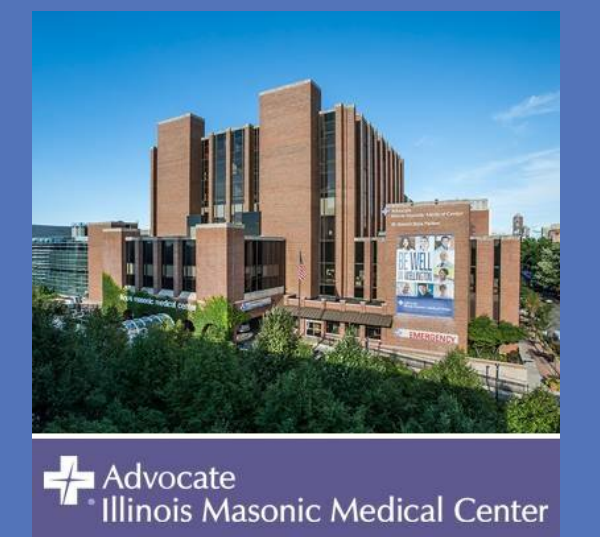

## **Clinical History**

- right heart catheterization:
	- CO of 10.5L/min
	- Wedge of 30mmHg
	- Pulmonary artery pressure
	- 93/39/61 mmHg
	- systemic vascular resist (SVR) 798 dynes
- findings of high cardiac output w low SVR we consistent with possibility of high output HF
- After ruling out other etiologies high output HF we concluded that hemodialysis AVF was the likely culprit
- Vascular surgery was consulted a surgical plication of the AVF was
- A follow up echo showed CO had decreased to 7L/min and the pati symptoms significantly improved

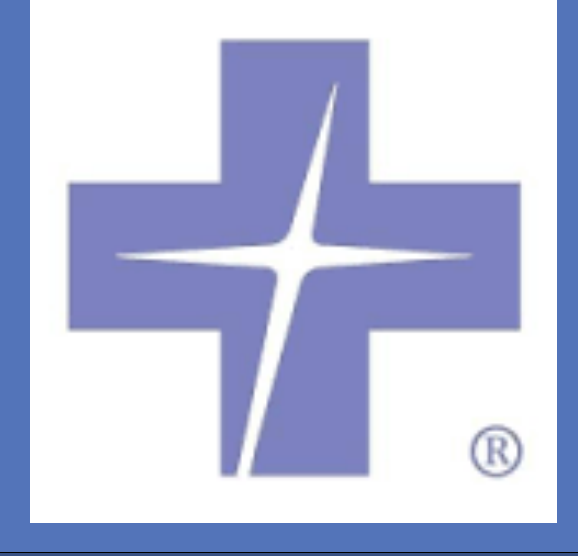

Figure 1. Pathophysiology of High-Output Heart Failure